# **INITIATION À LA RECHERCHE**

Master 1 IDSM **Iuliia Tkachenko**

iuliia.tkachenko@univ-lyon2.fr

### **PRÉSENTATIONS SCIENTIFIQUE : LA CLASSE BEAMER**

## **Documentations**

- Documentations du LATEX

https://ctan.crest.fr/tex-archive/macros/latex/contrib/beamer/

- Documentations d'Overleaf

#### https://fr.overleaf.com/learn/latex/Beamer

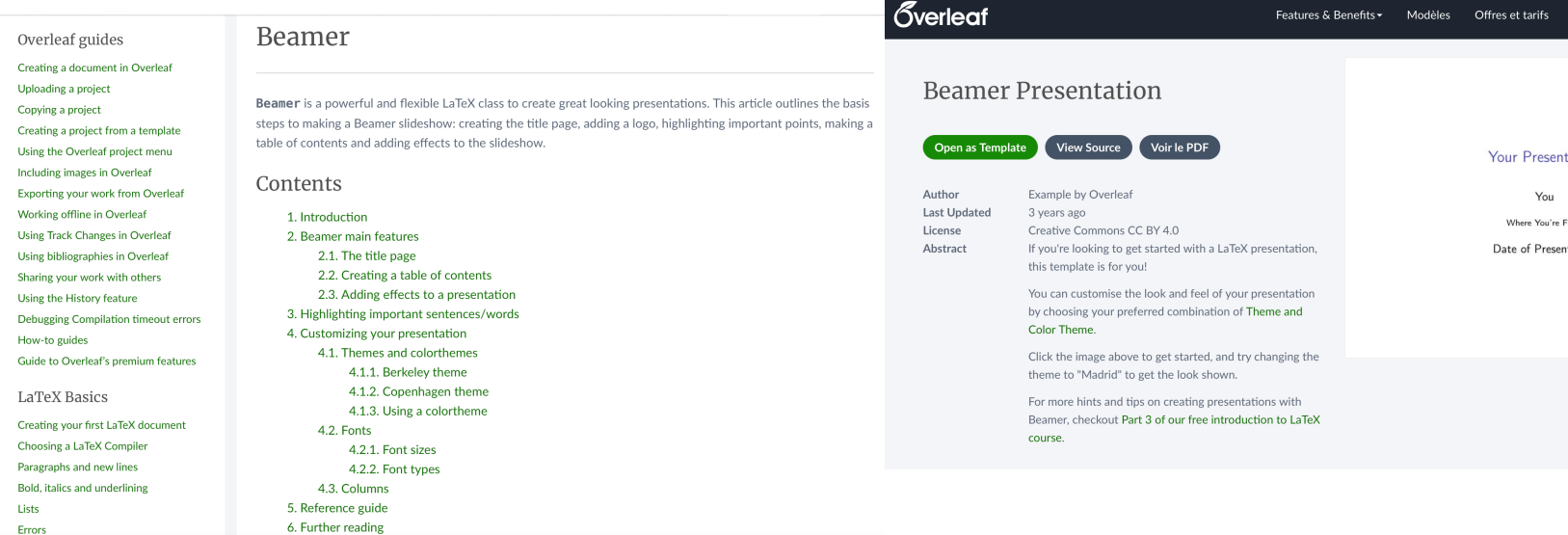

## **Exemple (vraiment) minimal**

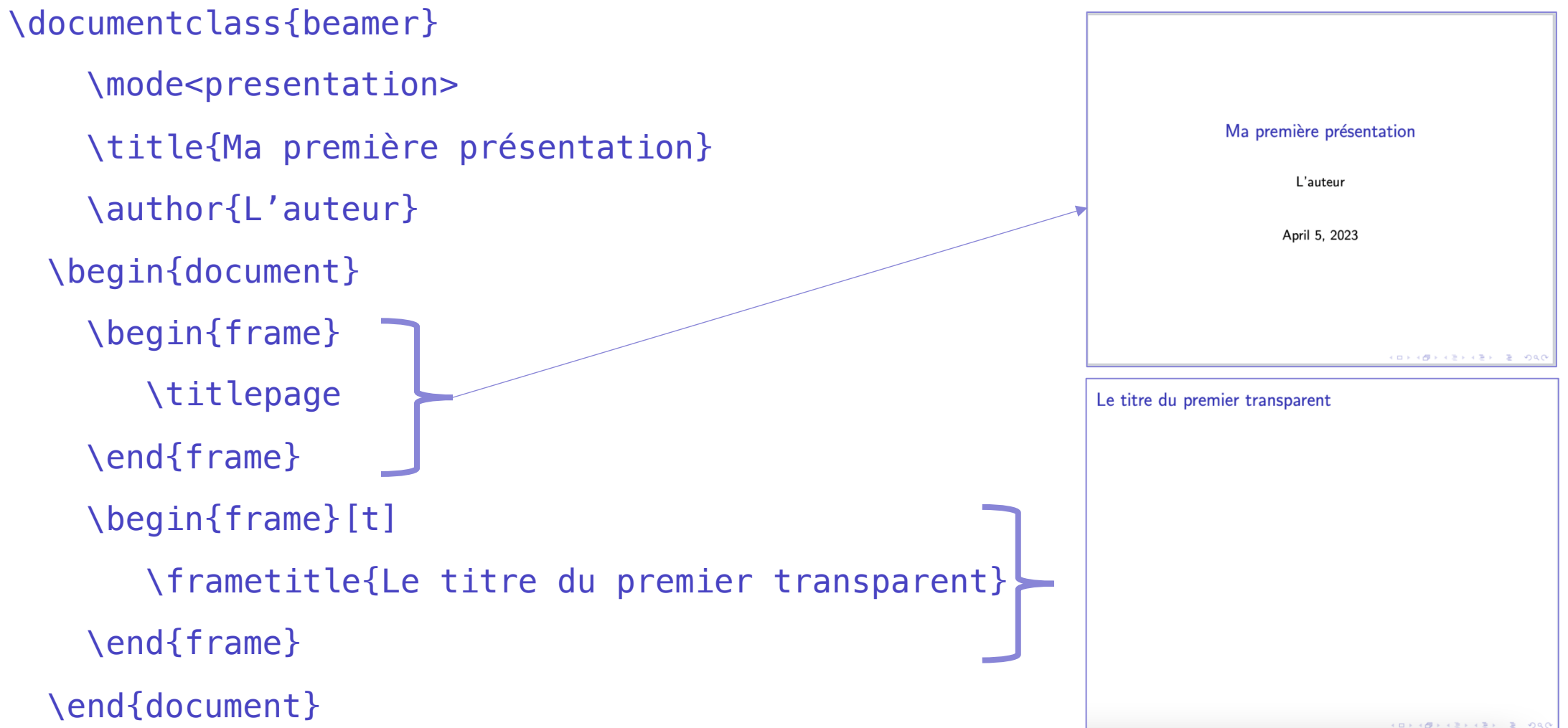

## **Exemple minimal**

```
\documentclass{beamer}
    \usetheme
{Warsaw
}
    \mode<presentation
>
    \title{Ma première présentation }
    \author
{Iuliia Tkachenko
}
\begin{document}
    \begin{frame}
         \titlepage
    \end{frame}
    \section{Première partie}
    \begin{frame}[
t
]
         \frametitle{Le titre du premier transparent}
    \end{frame}
\end{document}
```
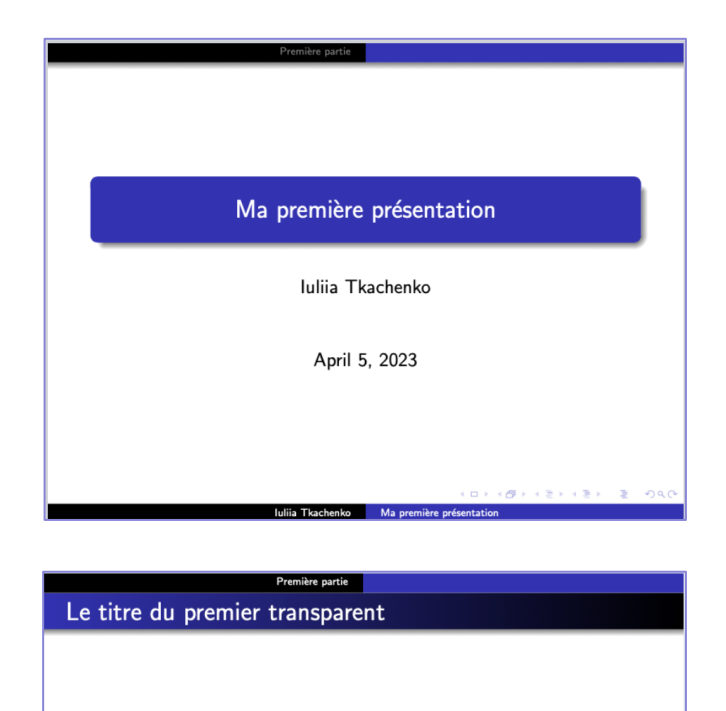

## **Exemple minimal**

\documentclass{beamer}

\usetheme{Warsaw}

Les autres thèmes classiques de Beamer :

http://mcclinews.free.fr/latex/beamergalerie/completsgalerie.htm

- 1. Thèmes sans barre de navigation
- 2. Thèmes avec un arbre de navigation
- \begin{frame} 3. Thèmes avec un sommaire latéral
- 4. Thèmes avec un mini-cadre de navigation
- $\ldots$ ende  $\ldots$ 5. Thèmes avec un sommaire des sections et sous-sections

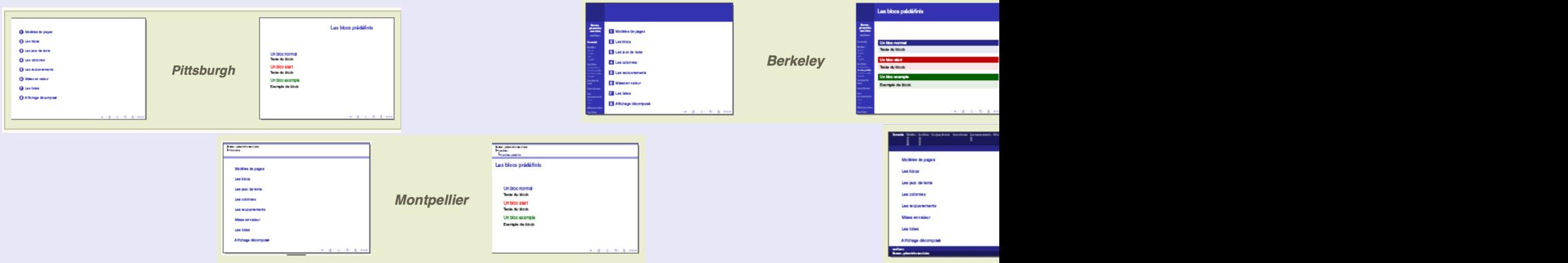

# **Table de matière (1/2)**

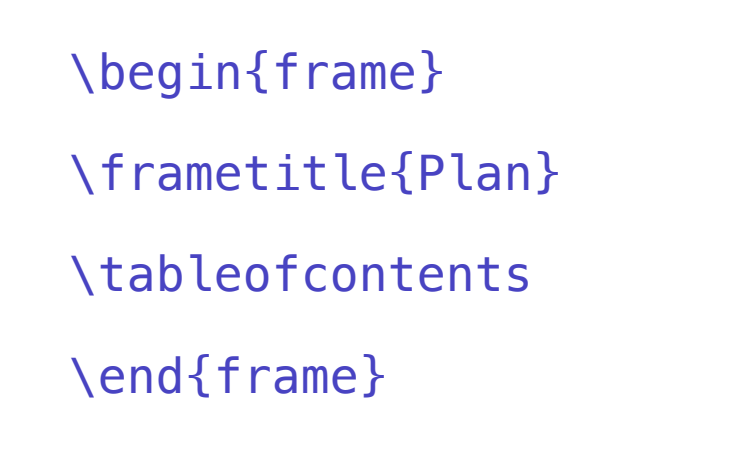

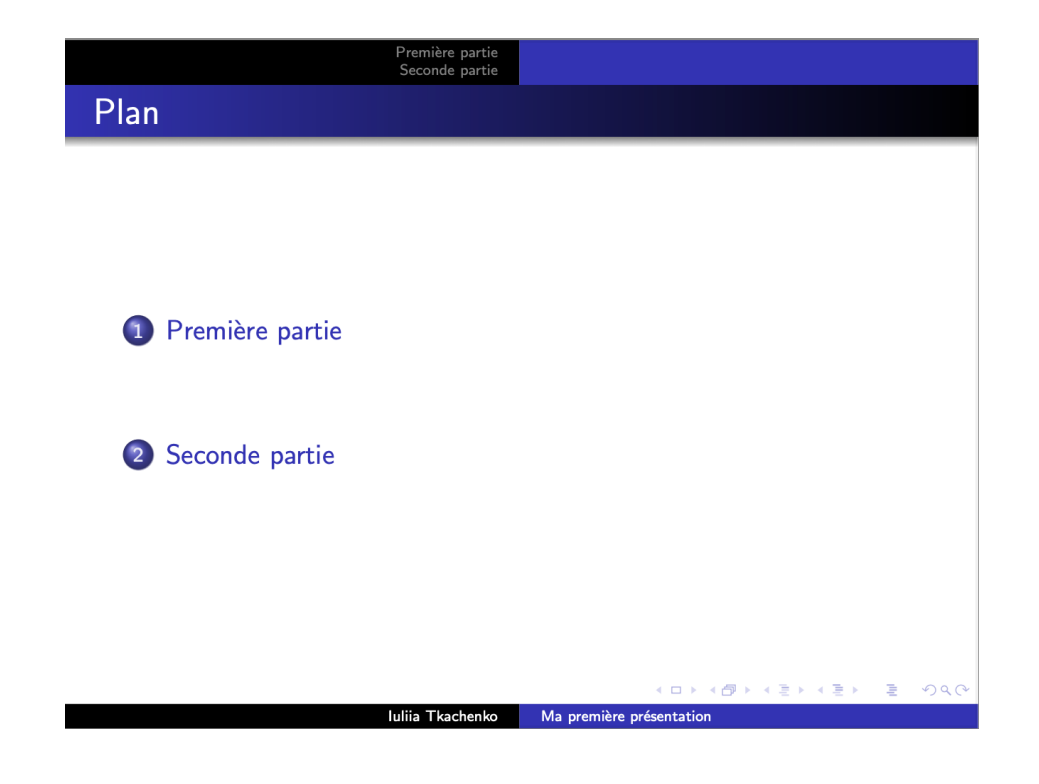

# **Table de matière (2/2)**

#### \AtBeginSection[]

#### {

\begin{frame}

- \frametitle{Plan}
- \tableofcontents[currentsection]
- \end{frame}

#### }

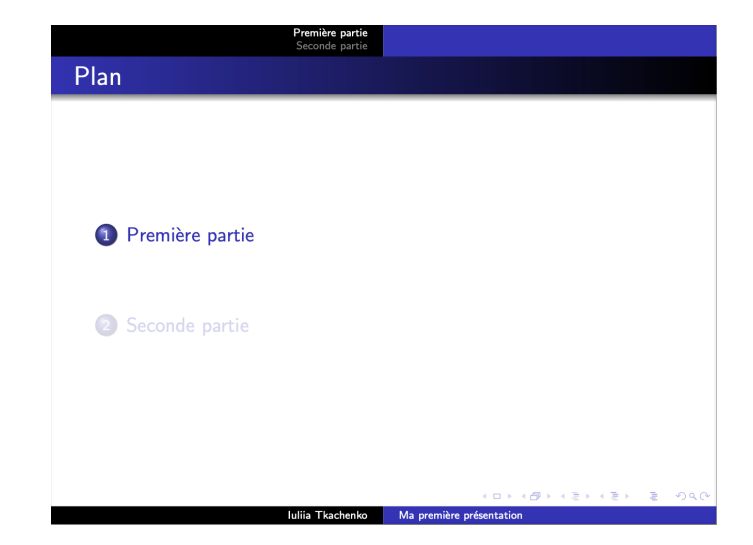

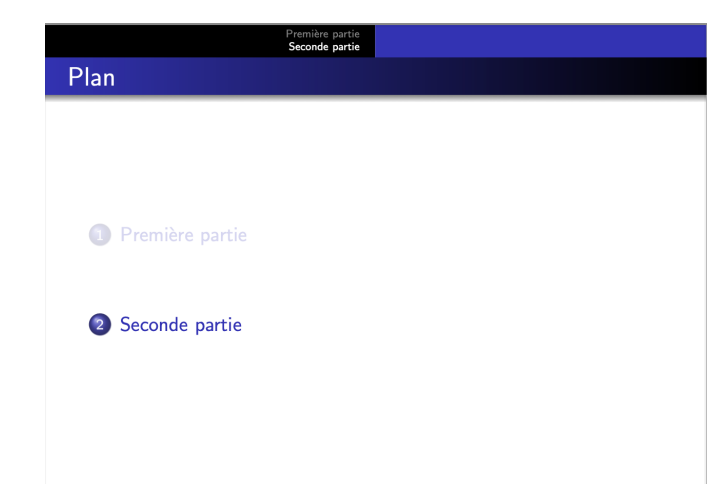

8

## **Découvrir des éléments au fur et à mesure**

- Du texte révélé uniquement à partir du 4<sup>e</sup> affichage du transparent, mais dont la place est réservée dès le départ.

\uncover<2-4>{texte}

- La même chose, sans réserver la place :  $\onumber \csc$   $\csc$   $\csc$   $\csc$   $\csc$   $\csc$   $\csc$   $\csc$   $\csc$   $\csc$   $\csc$   $\csc$   $\csc$   $\csc$   $\csc$   $\csc$   $\csc$   $\csc$   $\csc$   $\csc$   $\csc$   $\csc$   $\csc$   $\csc$   $\csc$   $\csc$   $\csc$   $\csc$   $\csc$   $\$
- Pour des énumérations dont les éléments apparaissent les uns après les autres

(ici avec \setbeamercovered{transparent} dans le préambule) :

```
\begin{itemize}
```
\item<1-1> texte 1

\item<2-> texte 2

\item<3-> texte 3

\end{itemize}

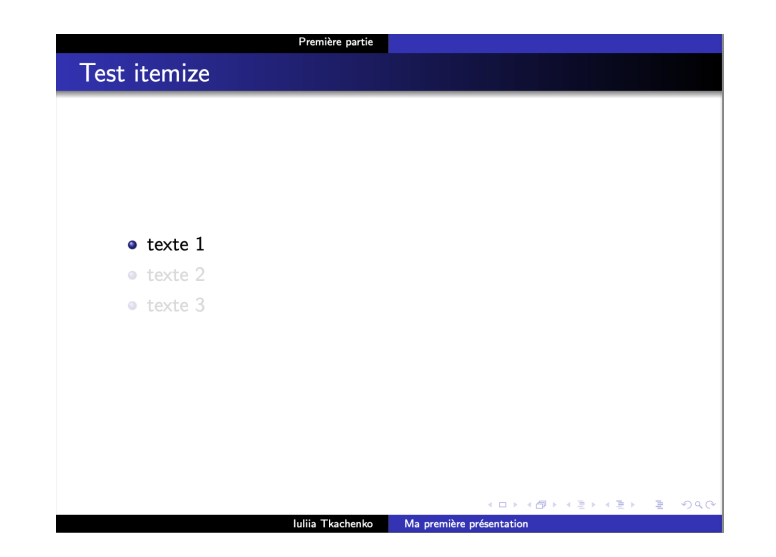

## **Découvrir des éléments au fur et à mesure**

- Du texte révélé uniquement à partir du 4<sup>e</sup> affichage du transparent, mais dont la place est réservé dès le départ.

\uncover<2-4>{texte}

- La même chose, sans réserver la place :  $\onumber \csc$   $\csc$   $\csc$   $\csc$   $\csc$   $\csc$   $\csc$   $\csc$   $\csc$   $\csc$   $\csc$   $\csc$   $\csc$   $\csc$   $\csc$   $\csc$   $\csc$   $\csc$   $\csc$   $\csc$   $\csc$   $\csc$   $\csc$   $\csc$   $\csc$   $\csc$   $\csc$   $\csc$   $\csc$   $\$
- Pour des énumérations dont les éléments apparaissent les uns après les autres

(ici avec \setbeamercovered{transparent} dans le préambule) :

```
\begin{itemize}
```
\item<1-1> texte 1

\item<2-> texte 2

\item<3-> texte 3

\end{itemize}

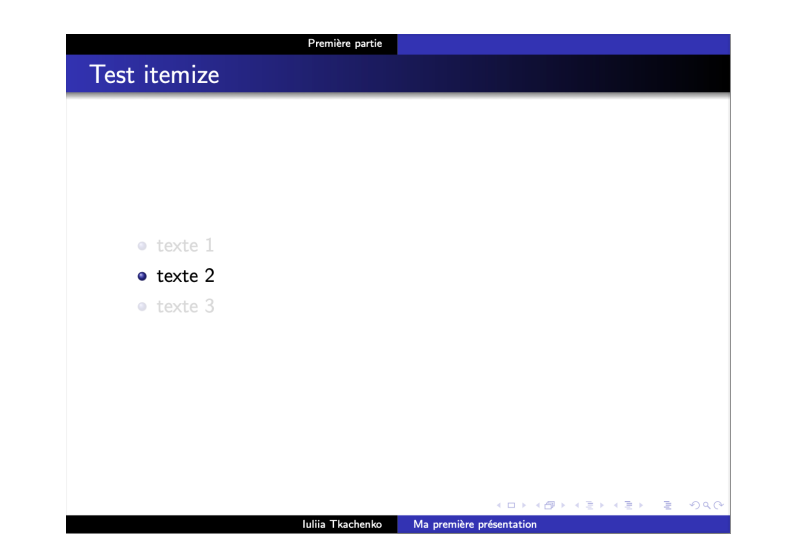

## **Découvrir des éléments au fur et à mesure**

- Du texte révélé uniquement à partir du 4<sup>e</sup> affichage du transparent, mais dont la place est réservé dès le départ.

\uncover<2-4>{texte}

- La même chose, sans réserver la place :  $\onumber \csc$   $\csc$   $\csc$   $\csc$   $\csc$   $\csc$   $\csc$   $\csc$   $\csc$   $\csc$   $\csc$   $\csc$   $\csc$   $\csc$   $\csc$   $\csc$   $\csc$   $\csc$   $\csc$   $\csc$   $\csc$   $\csc$   $\csc$   $\csc$   $\csc$   $\csc$   $\csc$   $\csc$   $\csc$   $\$
- Pour des énumérations dont les éléments apparaissent les uns après les autres

(ici avec \setbeamercovered{transparent} dans le préambule) :

```
\begin{itemize}
```
\item<1-1> texte 1

\item<2-> texte 2

\item<3-> texte 3

\end{itemize}

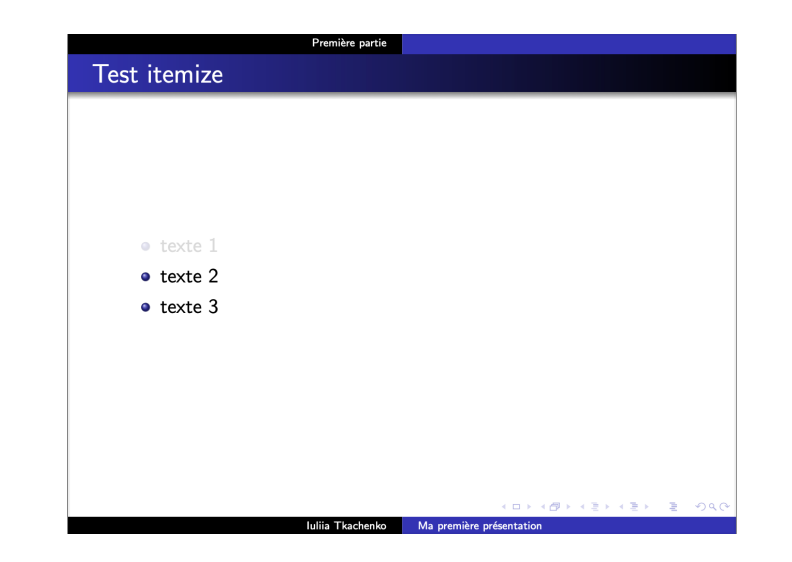

## **Blocs**

\begin{block}{Remarque}

 Ici on donne plus d'informations sur le sujet. \end{block}

#### \begin{alertblock}{Alerte} Ici la place pour alerte. \end{alertblock}

\begin{exampleblock}{Exemple}

Ici on laisse la place pour l'exemple.

```
\end{exampleblock}
```
Autres environnements {theorem}, {definition}, {lemma}, ...

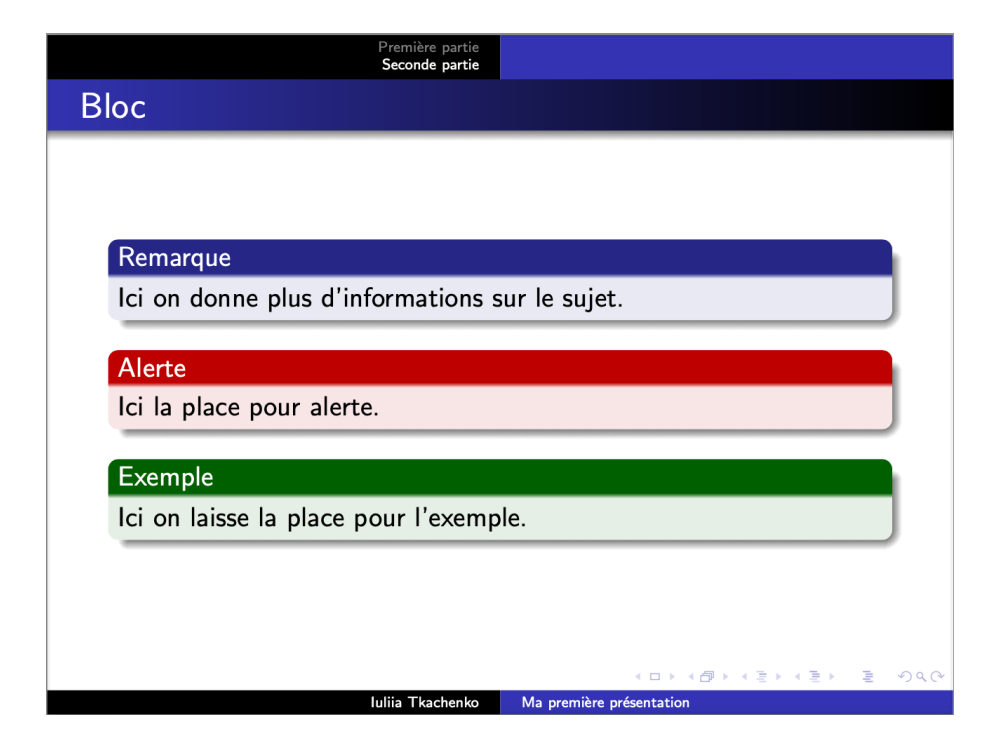

## **Colonnes**

```
\begin{frame}{Test colonnes}
     \begin{columns}
     \column{0.45\linewidth}
    Colonne 1 \\
     Ici on place le texte pour le colonne 1.
     \column{0.45\linewidth}
     Colonne 2\\
     Ici on place le texte pour le colonne 2.
     \end{columns}
\end{frame}
```
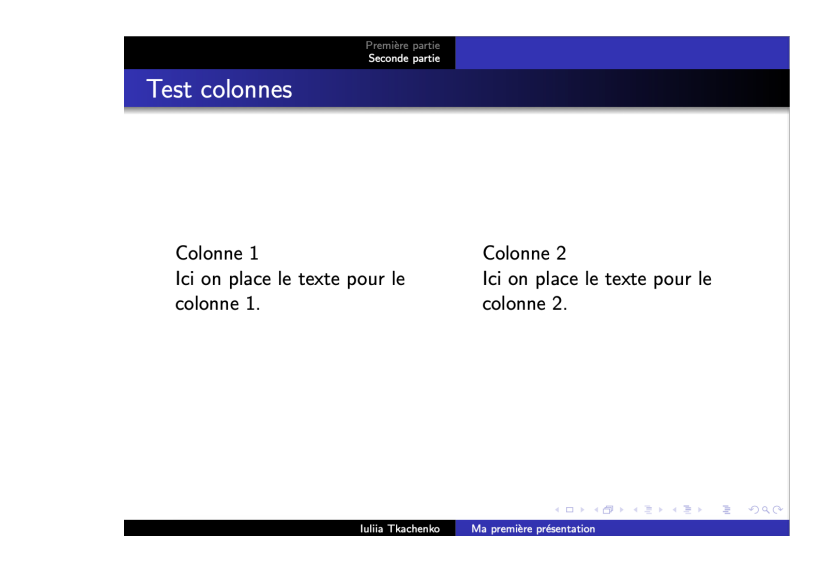

### **Références**

#### \begin{thebibliography}{10}

\bibitem{Goldbach1742}[Goldbach, 1742]

Christian Goldbach.

 \newblock A problem we should try to solve before the ISPN '43 deadline,

 \newblock\emph{Letter to Leonhard Euler}, 1742.

\end{thebibliography}

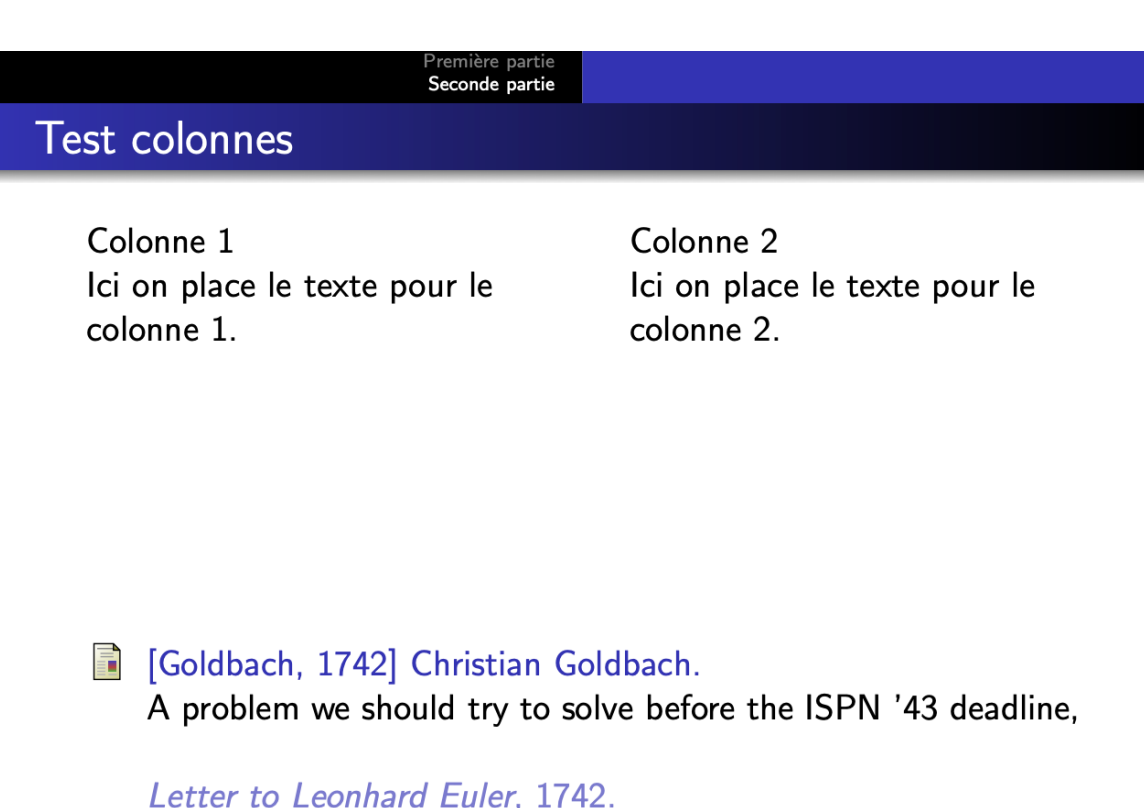

### **Exercice**

- Refaire la présentation du papier «CROSSING NUMBER FEATUR PRINTED CHARACTER MATCHING » de 5 diapositives + les diap
- Le Template à utiliser https://fr.overleaf.com/articles/fairness-and ungleichheitsaversion/jtwwsxpwgnhc
- La présentation et les images nécessaires sont en ligne sur la page

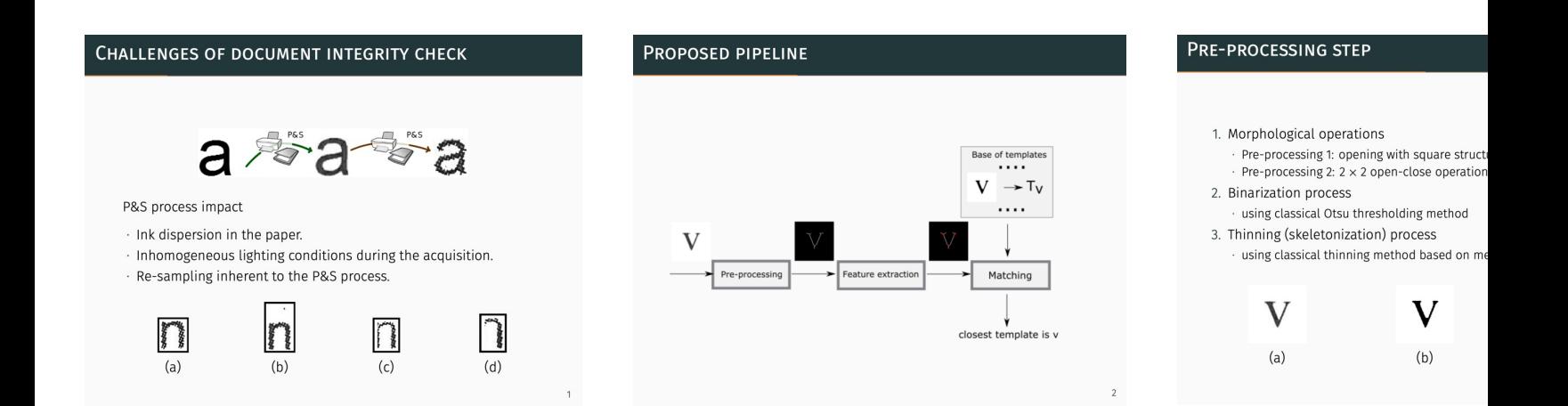

# **Rendu noté**

- Lire le papier donné et choisir des points clés de la publication
	- Liste des papiers attribués : https://perso.liris.cnrs.fr/itkachenko
- Préparer la présentation de 5 diapositives + 2 diapositives (titre et
- Envoyer par mail :
	- 1. Le fichier pdf avec la présentation.
	- 2. Le lien vers Overleaf avec le projet.
- **La date de dépôt : 01/05/2024**